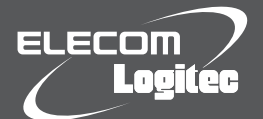

# はじめにお読みください

**設定の手順については、「セットアップガイド」をお読みください。**

- ●100万画素CMOSセンサ採用。高解像度(1280×800)で撮影可 能なWebカメラです。
- ●LANやインターネットなどネットワークを経由してパソコンや iPhoneなどから、撮影中の映像や音声を確認できます。
- ●本製品のUSBポートに3Gデータモデムを接続することで、3Gモバ イルデータ通信サービスを利用した映像や音声の確認が可能です。
- ●圧縮率が高く、動画に適した264/MPEG-4に加え、多くの機器で 使えるMotion JPEGにも対応し、様々なブラウザで利用できます。
- ●iPhoneなどで、ブラウザによる映像の確認が可能です。
- ●マイクも内蔵していますので、本製品だけで音声も同時に確認可能 です。

#### **本製品の初期設定にはパソコンが必要です**

本製品の初期設定には、パソコンが必要になります。初期設定のあとは、 MacやiPhoneなどのブラウザからカメラの映像を確認できます。 !

#### **■対応OS**

●初期設定用のWindowsマシンの動作環境

Windows® 7(64/32bit)/Vista(32bit:SP2)/XP(32bit:SP3)を 搭載するWindowsマシン

●設定時の対応ブラウザ(Windowsのみ) Windows:Internet Explorer 8

### ●閲覧用対応ブラウザ(設定後、本製品の映像を確認する場合)

Windows:Internet Explorer 8、Chrome 6、Safari、Firefox Mac:Chrome 6、Safari、Firefox

●Windows版付属ソフトウェア"NC ライブクライアント(録画ソフ ト)"および"NC プレイバック(録画データ再生ソフト)"の対応OS Windows® 7(32/64bit)/Vista(32bit:SP2)/XP(32bit:SP3)を 搭載するWindowsマシン

### パッケージの内容を確認しましょ

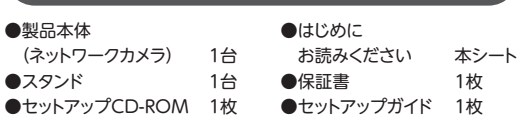

### 本製品を使ってできること

#### **●LAN上で本製品を利用する**

本製品からの映像(音声を含む)を、LAN上にあるパソコン などから見ることができます。

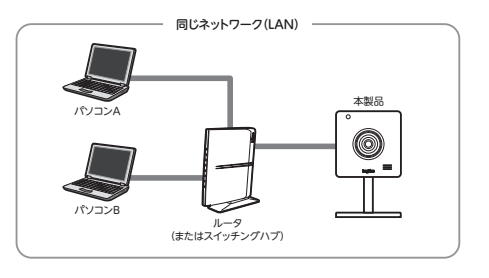

#### **●ブロードバンドルータを経由してインター ネットへ公開する場合**

弊社のダイナミックDNSサービス「クリアネット」などを利用 することで、パソコンやiPhoneなどから、インターネット経 由で本製品からの映像(音声を含む)を見ることができます。

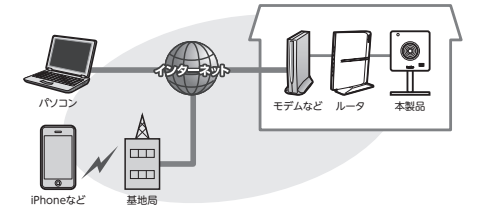

#### **●USBの3Gデータモデムを利用して公開する 場合**

USBタイプの3Gデータモデムと3Gモバイルデータ通信 サービスを利用することで、本製品からの映像(音声を含 む)をパソコンやiPhoneなどから見ることができます。

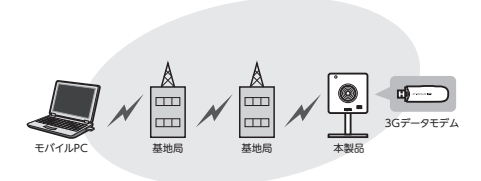

#### **パソコンやiPhoneなどでインターネットをご利用の場合のご注意**

パソコンやiPhoneなどでインターネットに接続すると、利用したパケット量に応じた利用料金が発生 する場合があります。カメラからの映像を受信するには、大量のパケットを使用します。インターネット 経由で本製品にアクセスする場合は、ご契約のサービス内容を事前にご確認のうえ、ご利用ください。

#### **Macでのご使用について**

!

本製品の設定には、Windows環境が必要です。設定後の映像の閲覧については、MacからWebブ ラウザを使って、映像(音声を含む)を見ることができます。Webブラウザから映像を見る手順は、 Windowsと同じ手順です。対応ブラウザは「はじめにお読みください」のウラ面をご確認ください。

### 本製品の特長 ろんじょう あいちゃく 各部の名称とはたらき

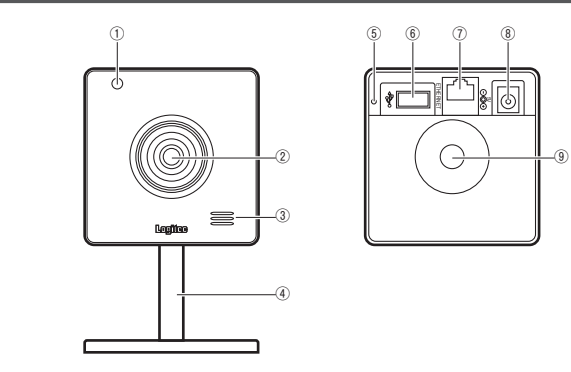

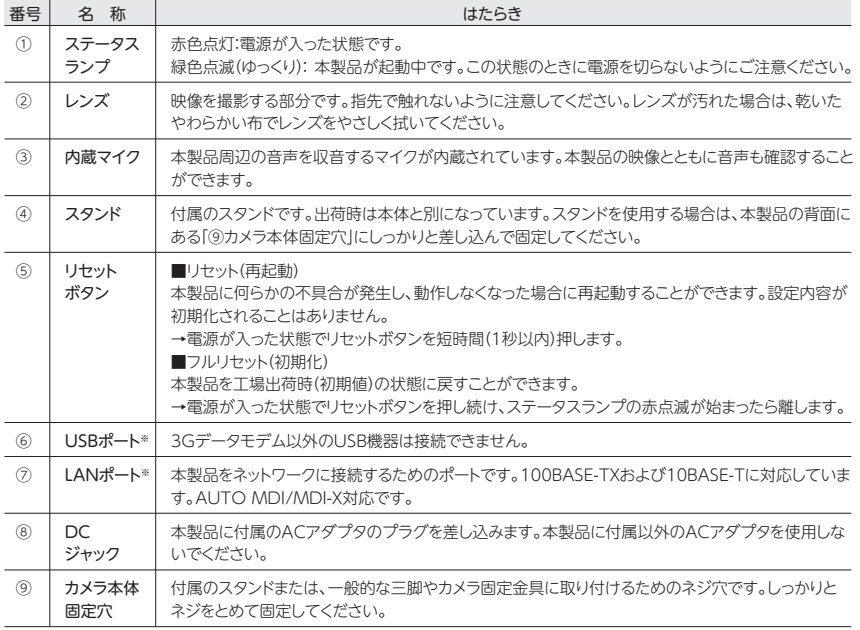

※LANポート・USBポートの両方に接続している場合、本製品の設定ユーティリティの「ネットワーク」で選択しているモードに接続します。同時に使用することはできません。

#### **ダイナミックDNSとは**

インターネットは、一般的に固定IPサービスを契約していない場合、再接続のタイ ミングやプロバイダ側の設定の関係で、グローバルIPアドレスが変動します。その ためネットワークカメラなどを設定しても、常に同じグローバルIPアドレスで接続 することができません。ダイナミックDNS(Dynamic Domain Name System) は、グローバルIPアドレスが変化しても、自動的に結びつけることができるサービ スです。このサービスを利用することで、自宅Webサーバの公開やネットワークカ メラへのアクセスなどが簡単に行えるようになります。

### 安全にお使いいただくために

本紙では製品を正しく安全に使用するための重要な注意事項を説明しています。必ずご使用前にこ の注意事項を読み、記載事項にしたがって正しくご使用ください。

本製品は、人命にかかわる設備や機器、および高い信頼性や安全性を必要とする設備や機器(医 療関係、航空宇宙関係、輸送関係、原子力関係)への組み込みは考慮されていません。これらの 機器での使用により、人身事故や財産損害が発生しても、弊社ではいかなる責任も負いかねます。

#### **■表示について**

この「安全にお使いいただくために」では以下のような表示(マークなど)を使用して、注意事項を説 ー・・・・・・・・・・・・。<br>明しています。内容をよく理解してから、本文をお読みください。

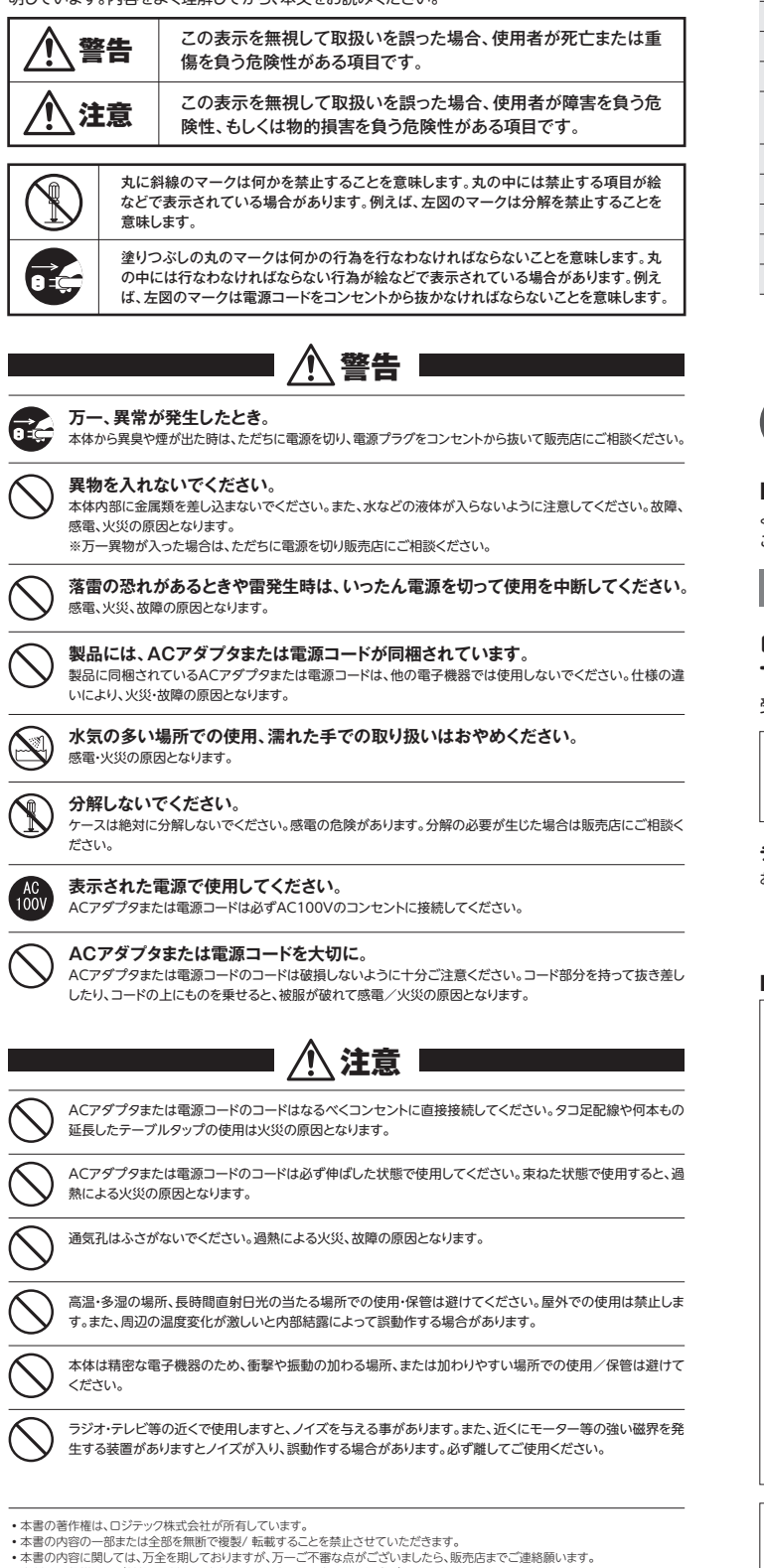

- 
- 
- 
- ・本書の内容に関しては、万全を期しておりますが、万一ご不審な点がございましたら、販売店までご連絡顔います。<br>・本書の内容に関しては、万全を期しておりますが、万一ご不審な点がございます。<br>・実行した結果の影響につきましては、上記の理由にかかわらず責任を負いかねますので、ご了承ください。<br>・本製品のうち、戦略物資または役務に該当するものの輸出にあたっては、外為法に基づく輸出または役務取引許可が必要です。<br>・Aを認めつち、戦略物資または役務に
- |<br>| AN-NC1M3G/EX はじめにお読みください

2010年10月25日 第1版 ロジテック株式会社 ©2010 Logitec Corporation. All rights reserved

### おもな仕様

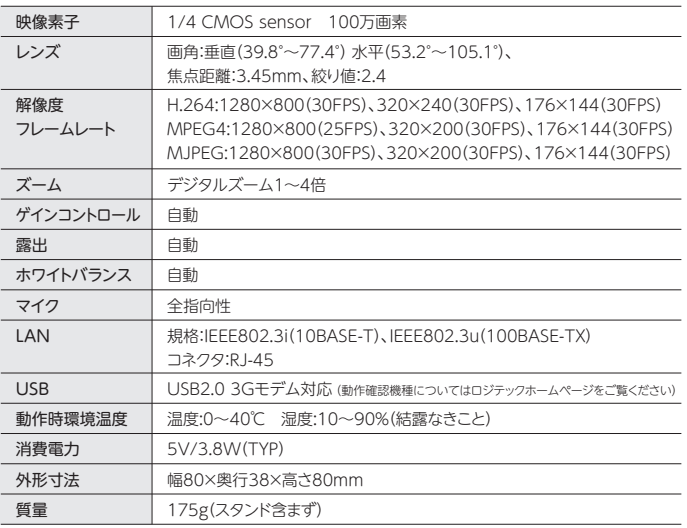

## サポートサービスについて

#### **■製品に関するお問い合わせ**

よくあるお問い合わせ、対応情報、マニュアル、修理依頼書、付属品購入窓口などをインターネットで ご案内しております。ご利用が可能であれば、まずご確認ください。

#### **サポートページ 6409.jp (http://は必要ありません)**

#### **ロジテック・テクニカルサポート(ナビダイヤル) TEL:0570-050-060**

受付時間:月曜日~土曜日 10:00~19:00(祝日営業)※ただし、夏期、年末年始の特定休業日は除きます

本製品は、日本国内仕様です。国外での使用に関しては弊社ではいかなる責任も負いかねます。また国外での使 用、国外からの問合せにはサポートを行なっておりません。 This product is for domestic use only. No technical support is available in foreign languages other than Japanese.

#### **テクニカルサポートにお電話される前に**

- お問合せの前に以下の内容をご用意ください。
- •弊社製品の型番 •インターネットに関するプロバイダ契約の書類
- •ご質問内容(症状、やりたいこと、お困りのこと) ※可能な限り、電話しながら操作可能な状態でご連絡ください。

#### **■修理について**

- ●製品保証は、日本国内においてのみ有効です。海外からの修理依頼は、保証期間の有無を問わず対応いたし ません。
- This warranty is valid only in Japan.
- ●製品本体、ACアダプタ以外の付属品は、保証対象ではありません。
- ーー<br>例:LANケーブル、スタンドなど
- 付属品問合せ窓口へメールにてご相談ください。
- http://www.logitec.co.jp/pro/fuzoku.html
- ●修理終息製品の検索、依頼の手順、修理依頼書(PDFファイル)をインターネットへ掲載しております。ご利用が 可能であればご確認をお願いします。 http://www.logitec.co.jp/support/service.html
- ●修理は、修理センターへお送りいただいた依頼品を修理(製品交換の場合あり)してご返却します。保証期間中 の修理については、保証規定に従い修理します。保証期間の有無が確認できない場合、保証期間を超えた修 理については有料となります。ただし、生産終了後の経過期間によっては修理できない(修理終息)場合があり ますのであらかじめご了承ください。

修理依頼先 〒396-0111 長野県伊那市美すず六道原8268 ロジテック株式会社 3番窓口 エレコムグループ修理センター<br>TEL:0265-74-1423 FA TEL:0265-74-1423 FAX:0265-74-1403

- ■電話受付時間
- 月~金 9:00~12:00、13:00~17:00 ※祝日、夏期、年末年始、特定休業日を除く

**製品に関する技術的なお問合せや修理が必要かどうかについてのお問合せは、テクニカルサポートへお願いします。**

#### 修理ご依頼時の確認事項

- •修理期間中の貸出機、代替機はありません。
- •保証期間の有無にかかわらずご送付頂く際の送料はお客様負担となります。
- •輸送中の紛失、破損に関して弊社では責任を負いかねます。梱包材を用いて梱包し、必ず発送の控えが残る宅 配便にてご送付いただき、依頼品がお手元に戻るまで発送の控えは大切に保管してください。
- •保証期間内の修理を依頼される場合は、**ご購入年月日の確認できる販売店印のある保証書、保証書シール、 レシートを添付**してください。
- •依頼品には、お客様の氏名、連絡先(ご住所/電話番号)、故障の状態を書面にて添付してください。